Autodesk AutoCAD Crack con clave de producto Descargar [Ultimo 2022]

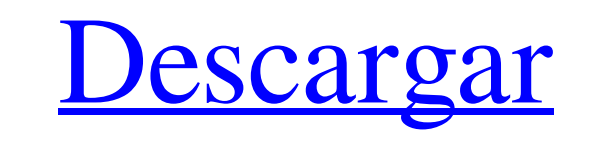

Historia de AutoCAD La historia de AutoCAD comenzó en 1972 con un producto llamado Enterprise Drafting System. Más tarde se convirtió en AutoCAD y posteriormente en AutoCAD LT. AutoCAD es el producto CAD de mayor éxito en los últimos 30 años y AutoCAD LT se desarrolló en 1995 para satisfacer la demanda de dibujo basado en computadora en PC más pequeñas (computadora personal). En enero de 2004, Autodesk presentó AutoCAD Architecture, una versión revisada de AutoCAD, que ofrece funciones de modelado 3D. AutoCAD Architecture es adecuado para arquitectos, ingenieros y estudiantes. Es el único paquete de software CAD que proporciona una arquitectura de sistema único y una función de comando y diseño basada en objetos para la arquitectura 3D, y proporciona capacidades de modelado de información de construcción (BIM) para la próxima generación de diseño y construcción de edificios. La colaboración del arquitecto y el ingeniero con el propietario del edificio se simplifica enormemente con AutoCAD Architecture. Haga clic aquí para leer más sobre AutoCAD Architecture. Funciones clave de AutoCAD AutoCAD es un software multiplataforma, lo que significa que se ejecuta en Windows, Macintosh y otros sistemas operativos de computadora. AutoCAD es un paquete de software gráfico, fácil de usar y controlado por comandos que permite a los usuarios planificar y dibujar en un sistema CAD. La configuración predeterminada de AutoCAD le permite crear y editar imágenes 2D y modelos 3D. AutoCAD está disponible en varias ediciones, como Home, Academic, Architectural, Standard y Architectural LT. AutoCAD LT también está disponible en 2D y 3D. Las características clave para 2D son: Simplifique la geometría y genere dibujos, incluida la exportación a DWG, DXF, PDF, DWF y SVG. Cree líneas de dimensión y símbolos. Insertar texto y objetos gráficos. Configure la pantalla y el área de trabajo. Modifique ventanas gráficas, cuadrículas y áreas de trabajo. Las características clave para 3D son: Crear superficies. Cree una ventana de edición inteligente, incluida la colocación, selección y vinculación. Generar representaciones. Realice modificaciones en objetos complejos, incluida la edición de geometría no múltiple.Realice la edición asociativa, incluida la asociación o desasociación de partes o atributos. Crea un cronograma y controla tu proyecto. Las características clave en arquitectura y dibujo son: Autocad Architect puede entregar información directamente al propietario del edificio a través de la creación de dibujos de AutoCAD Architecture. El flujo de información del proyecto se simplifica y el propietario y el ingeniero colaboran durante el proceso de diseño. Los dibujos y especificaciones de arquitectura e ingeniería están completos y son precisos.

**AutoCAD Gratis (finales de 2022)**

Historia El AutoCAD original (1977) era un programa de dibujo en 2D, pero también estuvieron disponibles ediciones posteriores en 3D de AutoCAD (1982) y AutoCAD LT (1992). Después de 1990, el nombre del software cambió a AutoCAD o las versiones posteriores, mientras que

## AutoCAD LT se suspendió y, en general, AutoCAD solo estaba disponible para Windows. Se han desarrollado versiones de AutoCAD en los sistemas operativos Windows (desde AutoCAD 1982) y Mac OS X (desde AutoCAD 2000). En febrero de 2009, los inversores inmobiliarios en China estaban creando modelos 3D de edificios utilizando AutoCAD. Funcionalidad principal La

funcionalidad principal se divide en 3 componentes principales: Creación de documentos y dibujos: este módulo incluye la interfaz para crear dibujos y archivos de datos relacionados. Creación de contenido: el editor se utiliza para crear varios contenidos 2D, como rectángulos, líneas, círculos, arcos, splines, círculos y arcos. Presentación: Esta es el área para crear modelos 3D, producir dibujos, generar dibujos mecánicos, producir animaciones y renderizar videos. La característica principal de AutoCAD es una gran cantidad de herramientas de edición para trabajar con objetos. Se divide en dos niveles: Funciones basadas en objetos: una interfaz de usuario (UI) basada en objetos proporciona funcionalidad para la creación y edición de objetos. Esta funcionalidad se usa comúnmente para crear una estructura base para una mayor personalización. Editor de objetos: La edición de elementos geométricos. El conjunto básico de funciones se presenta en el modo de edición estándar, pero se puede acceder a comandos adicionales a través de un menú desplegable en la barra de estado. Estos incluyen la capacidad de navegar con el mouse, colocar objetos y ajustarlos, editar los atributos de un objeto seleccionado y generar un dibujo. Algunas de estas herramientas se pueden personalizar a través de complementos. La interfaz de usuario clásica no se basa en apuntar y hacer clic. Un objeto puede ser seleccionado, movido, redimensionado y configurado usando el mouse.Las herramientas de edición tienen la forma de menús a los que se accede desde la barra de estado. Por ejemplo, se puede acceder a la herramienta 'Dibujar línea' desde la barra de estado haciendo clic en la flecha hacia abajo que aparece en el menú de la herramienta. Cada elemento de la interfaz de usuario puede tener un ajuste de configuración en el cuadro de diálogo Propiedades del objeto. Las características de AutoCAD incluyen: Edición geométrica modelos 2D y 3D Comandos para dibujar, definiciones de datos y almacenamiento de datos Tipos de datos para 112fdf883e

Asegúrese de que el software Autodesk Inventor también esté instalado. Creación de la nueva lista de piezas Abra la plantilla Lista de piezas, Nueva lista de piezas desde plantilla. Haga clic en el botón Nueva lista de piezas. Introduzca el nombre de la nueva Lista de piezas. Clic en Guardar. Puede crear cualquier número de archivos de lista de piezas. Para cambiar el nombre de un archivo de lista de piezas, haga clic en él y presione F2. La lista de archivos de lista de piezas del proyecto está organizada por proyecto. Los archivos del proyecto se agrupan según el proyecto al que pertenecen. Cada grupo de archivos de lista de piezas está separado por el número de modelo. La lista de piezas del modelo P se utiliza para la pieza nueva, la lista de piezas en el modelo C se utiliza para el nuevo componente, y la Lista de piezas del modelo C2 se utiliza para el nuevo dibujo. Para mover un archivo de Lista de piezas desde la sección Lista de piezas del modelo P al modelo P, haga clic y arrastre el archivo a la ubicación deseada en el Lista de partes. Para mover un archivo de Lista de piezas de la sección Lista de piezas del modelo C al modelo C, haga clic y arrastre el archivo a la ubicación deseada en el Lista de partes. Para mover un archivo de Lista de piezas desde la sección Lista de piezas del modelo C2 al modelo C2, haga clic y arrastre el archivo a la ubicación deseada en el Lista de partes. Para crear una nueva lista de piezas a partir de un archivo.csv, puede hacer clic con el botón derecho en el archivo de lista de piezas y haga clic en Abrir con >> Editor de texto. Para crear una nueva lista de piezas a partir de un archivo.csv, puede hacer clic con el botón derecho en el archivo de lista de piezas y haga clic en Abrir con  $\gg$  Editor de texto. Para ver el archivo de lista de piezas, haga clic en Abrir en la barra de estado. Para ver el archivo de lista de piezas, haga clic en Abrir en la barra de estado. Para ver el archivo de lista de piezas, haga clic en Abrir en la barra de estado. Para ver el archivo de lista de piezas, haga clic en Abrir en la barra de estado. Guardar la lista de piezas Puede guardar un archivo de lista de piezas seleccionando Guardar lista de piezas de el menú Archivo. Guardar la lista de piezas Puede guardar un archivo de lista de piezas seleccionando Guardar lista de piezas de el menú Archivo. Guardar la lista de piezas Puede guardar un archivo de lista de piezas seleccionando Guardar lista de piezas de el menú Archivo. Edición de la lista de piezas

**?Que hay de nuevo en AutoCAD?**

Mejoras en el marcado por lotes: Arrastrar y soltar como una forma más rápida de realizar cambios en varios dibujos. Active/desactive rápidamente los marcadores requeridos en un conjunto de dibujos completo. (vídeo: 2:05 min.) Impresión 3d: Cree dibujos de AutoCAD que sean fácilmente imprimibles. Imprima un prototipo virtual o un objeto 3D en vivo. Autodesk se vuelve aún más creativo con la impresión 3D. Control de cámara avanzado: Modifique la apariencia de su cámara con un enfoque más rápido y sencillo. Retoca tu imagen en tiempo real y al instante. (vídeo: 1:54 min.) Crear objetos inteligentes 2D: Empuje objetos en su lienzo de dibujo al mundo 3D. Convierta segmentos de línea en objetos 3D para cambiar rápidamente su diseño. (vídeo: 1:26 min.) Agregue marcas y anotaciones habilitadas para 3D: Realice cambios de diseño en 3D y vea los cambios reflejados en sus dibujos. Las opciones de marcado se pueden aplicar fácilmente a los componentes de dibujo 3D, incluida la geometría 3D, el truss, las superficies y los componentes.

(vídeo: 1:59 min.) Escribir caminos 3D: Use una superficie 3D para escribir las rutas de sus objetos. Escriba fácilmente una serie de líneas o elipses como una ruta 3D. (vídeo: 2:05 min.) Elementos de diseño 3D "Bloquear": Haga que los elementos de dibujo sean más fáciles de modificar en 3D. Con las herramientas de diseño tridimensional, mantenga los elementos de dibujo bloqueados en su lugar. (vídeo: 1:53 min.) Crear nuevas opciones de formato de texto 3D: Agregue nuevas opciones de formato de texto en 3D. Cambie fácilmente el tamaño de fuente, el estilo de fuente y el color. (vídeo: 1:43 min.) Puede obtener una prueba gratuita de 30 días de AutoCAD visitando el sitio web de Autodesk e iniciando sesión con su cuenta de Autodesk. Puede descargar la versión de prueba de AutoCAD en www.autodesk.com/autocad Autodesk AutoCAD 2023 está disponible para los usuarios de AutoCAD LT y estará disponible para los usuarios de AutoCAD Web y AutoCAD LT Web en abril de 2020. Acerca de Autodesk Autodesk, Inc., fabrica software para diseño, ingeniería y fabricación en 3D. Sus productos incluyen AutoCAD,

Tarjeta gráfica: Windows 7 de 64 bits | Windows 8 de 64 bits | Windows 10 de 64 bits Memoria: 2 GB RAM Almacenamiento: 5 GB de espacio libre Procesador: Intel Core 2 Duo 2,3 GHz Conexión de Internet de banda ancha Cómo instalar o actualizar: Para instalar/actualizar X-Plane, debe descargar y descomprimir el instalador desde aquí. Tenga en cuenta que debido a que la tarjeta gráfica es compatible con OpenGL 4.0, le recomendamos que ejecute X-Plane en la última versión de AMD.

## Enlaces relacionados:

<http://ontarioinvestigatortraining.ca/blog/index.php?entryid=1127> [https://360.com.ng/upload/files/2022/06/JPnVUt6YZDFX9TAWGztQ\\_21\\_04d37f182d131af000a73147b0782926\\_file.pdf](https://360.com.ng/upload/files/2022/06/JPnVUt6YZDFX9TAWGztQ_21_04d37f182d131af000a73147b0782926_file.pdf) <https://dubaifashionlux.com/2022/06/21/autodesk-autocad-crack-3264bit-abril-2022/> <http://www.b3llaphotographyblog.com/autodesk-autocad-crack-con-keygen-completo/> https://seharthudaalami65.com/wp-content/uploads/2022/06/AutoCAD\_\_Descargar.pdf [https://2do.net/wp-content/uploads/2022/06/Autodesk\\_AutoCAD\\_Crack\\_\\_\\_Torrent\\_Codigo\\_de\\_activacion.pdf](https://2do.net/wp-content/uploads/2022/06/Autodesk_AutoCAD_Crack___Torrent_Codigo_de_activacion.pdf) <https://expressionpersonelle.com/autocad-crack-clave-de-producto-gratis-2022/> <https://progressivehealthcareindia.com/wp-content/uploads/2022/06/AutoCAD-45.pdf> <http://vizitagr.com/?p=19949> [http://www.webvideoexperts.com/wp-content/uploads/2022/06/AutoCAD\\_\\_Crack\\_\\_Torrent\\_Codigo\\_de\\_activacion\\_Descargar\\_3264bit.pdf](http://www.webvideoexperts.com/wp-content/uploads/2022/06/AutoCAD__Crack__Torrent_Codigo_de_activacion_Descargar_3264bit.pdf) <https://aapanobadi.com/2022/06/21/autocad-22-0-crack-descarga-gratis/> <https://soundcollapse.altervista.org/advert/autodesk-autocad-24-1-crack-3264bit-mas-reciente/> <https://waclouds.com/wp-content/uploads/2022/06/AutoCAD-29.pdf> <https://www.bigdawgusa.com/autocad-21-0-crack-pc-windows-abril-2022/> [https://elstruplaug.dk/wp-content/uploads/Autodesk\\_AutoCAD\\_Gratis\\_3264bit\\_2022Ultimo.pdf](https://elstruplaug.dk/wp-content/uploads/Autodesk_AutoCAD_Gratis_3264bit_2022Ultimo.pdf) <https://remcdbcrb.org/wp-content/uploads/2022/06/jarrlyz.pdf> <https://scamfie.com/autodesk-autocad-crack-clave-de-producto-gratis-mac-win/> <https://netafits.com/wp-content/uploads/2022/06/AutoCAD-40.pdf> <https://pascanastudio.com/autodesk-autocad-crack-clave-de-activacion-descarga-gratis-for-pc/> <https://www.repaintitalia.it/wp-content/uploads/2022/06/walsil.pdf>